# **almond**

## **Ransomware**

**Digital & Technology Information Security Almond Institute**

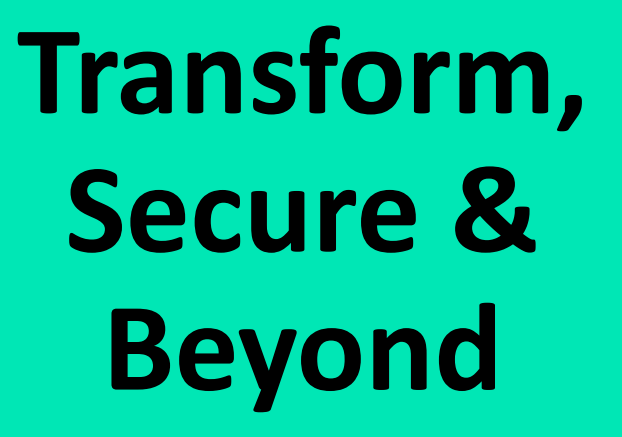

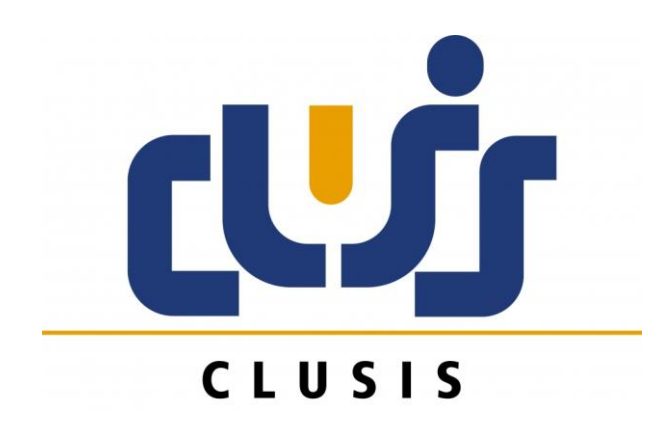

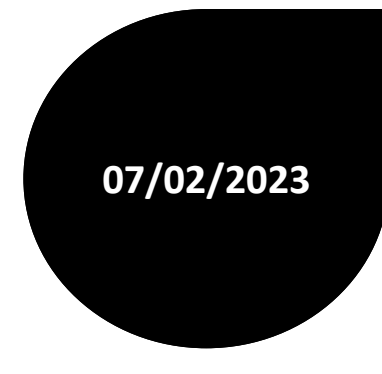

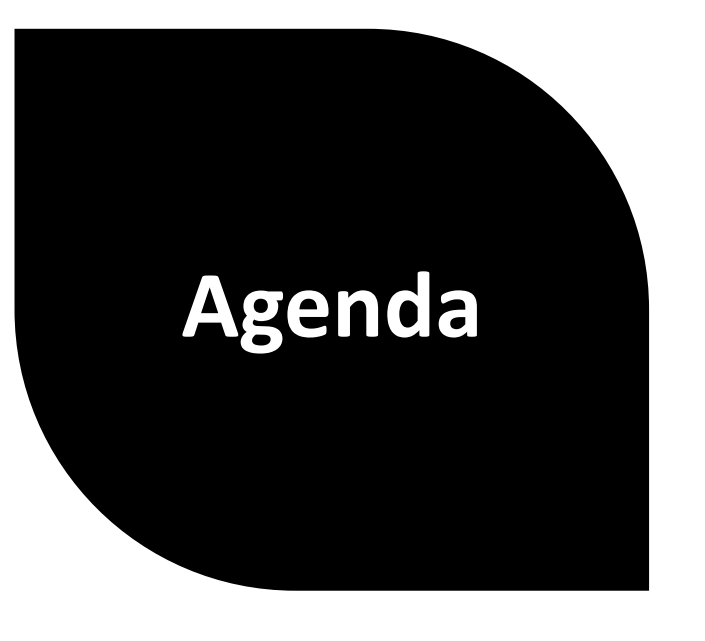

- **1- La place du ransomware parmi les menaces cyber**
- **2- Les étapes d'une attaque par ransomware**
- **3- Comment se protéger ?**
- **4** 4 − Et vous ? Où est ce que vous en êtes ? → Le **Diagnostique**

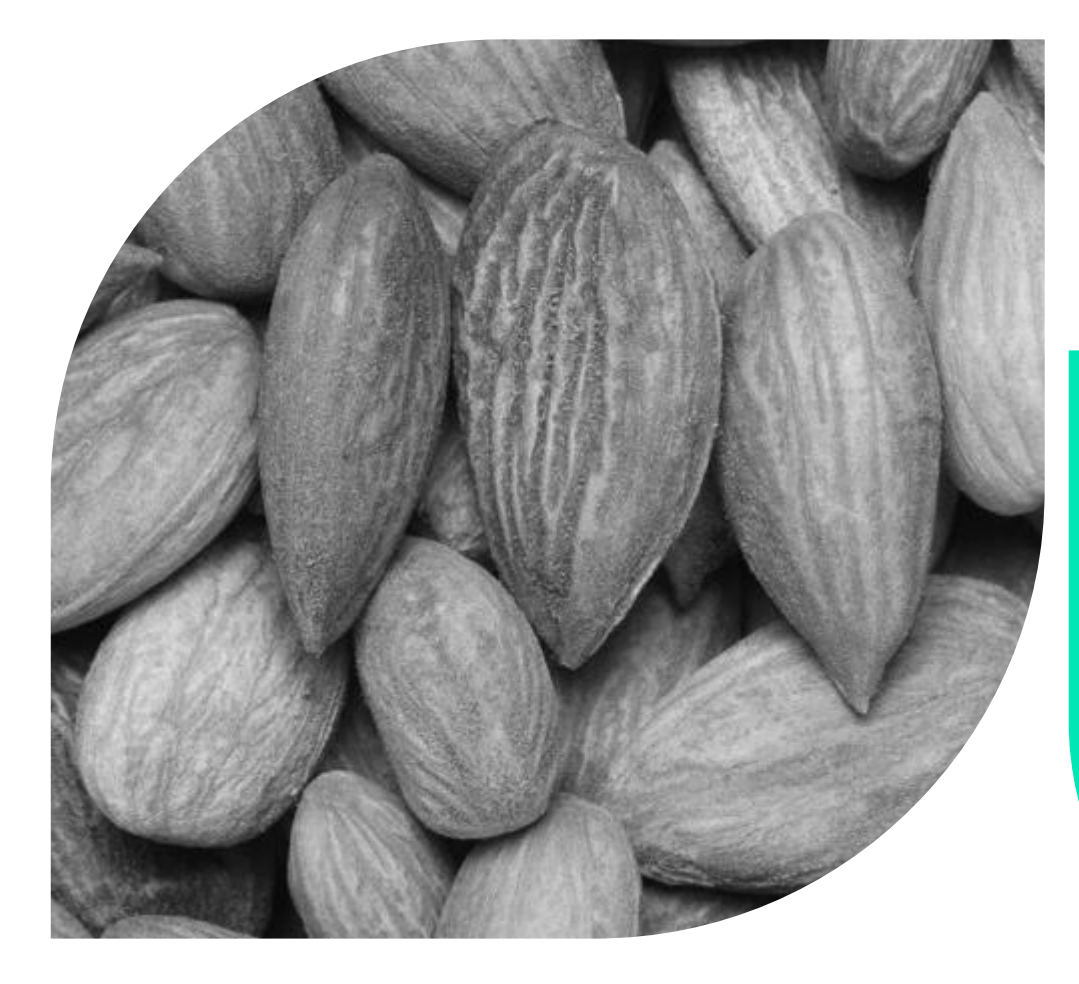

**La place du ransomware parmi les menaces Cyber**

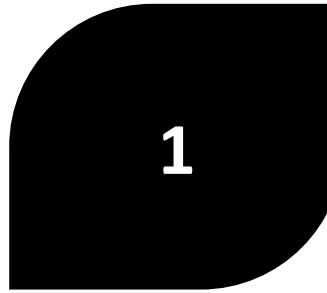

### **La place du ransomware parmi les menaces cyber <sup>4</sup>**

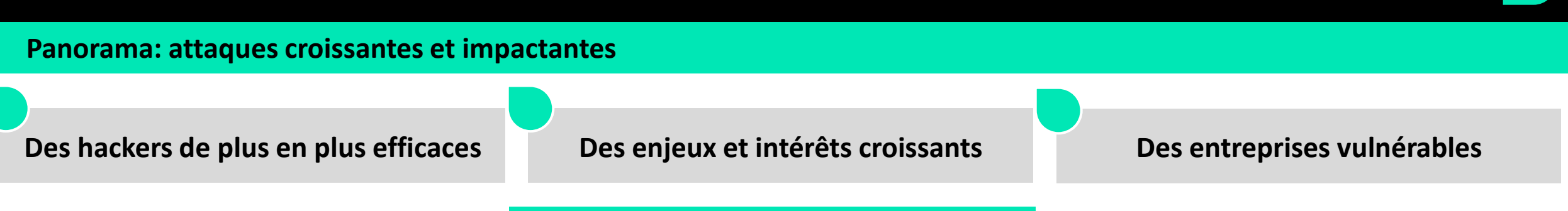

### **POURQUOI UN TEL DÉVELOPPEMENT ?**

**La généralisation du télétravail et l'augmentation des crises cyber liée aux nouveaux risques (accélération de la transformation digitale).** 

**Des attaques de plus en plus amples et virulentes**

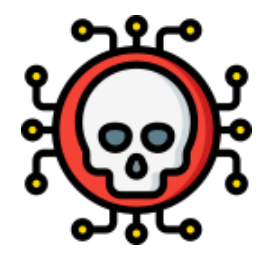

> **65 % selon le NCSC**

d'augmentation d'attaques en 2021, un chiffre supérieur à la moyenne mondiale

- > **21'714 signalements**
	- Escroquerie : 11'300
	- fraude au paiement anticipé : 2'704
	- la fraude à l'investissement 397
	- l'arnaque au président : 394

> **+ 30%** 

4'498 sites de phishing signalés sur le portail antiphishing.ch, géré par le NCSC

> **20%**

des fuites de données commencent par une compromission d'identifiants

• **4,62 millions \$** coût moyen d'une attaque par ransomware

#### **Les incidents recensés dans la presse ne représentent que 10% des incidents réels !**

« 80 % de la cybercriminalité est liée à **des bandes organisées** transfrontalières et représente un coût financier **plus important que les coûts combinés des trafics de cocaïne, marijuana et héroïne** » (Interpol)

### **La place du ransomware parmi les menaces cyber <sup>5</sup>**

#### **Pourquoi se focaliser sur le ransomware ?**

### Menaces cyber

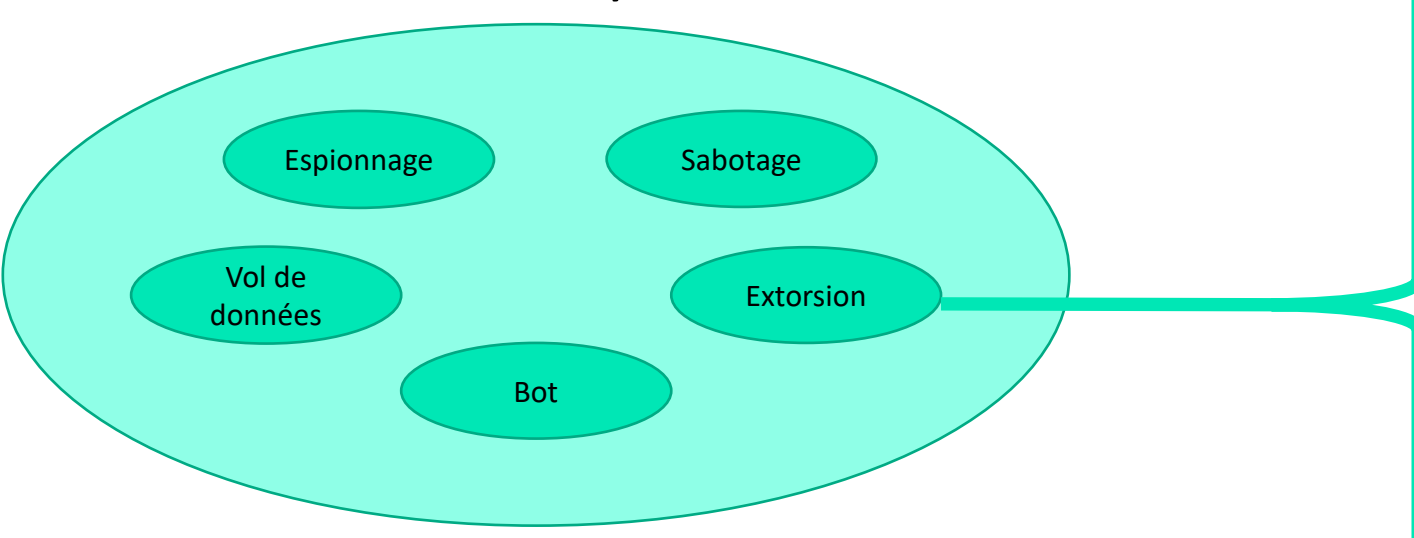

- > Pourquoi se focaliser sur le ransomware?
	- L'attaque avec le plus d'impact
	- 66% des crises sont dues à une attaque par ransomware
	- Les ¾ combinent blocage du SI et vol de données

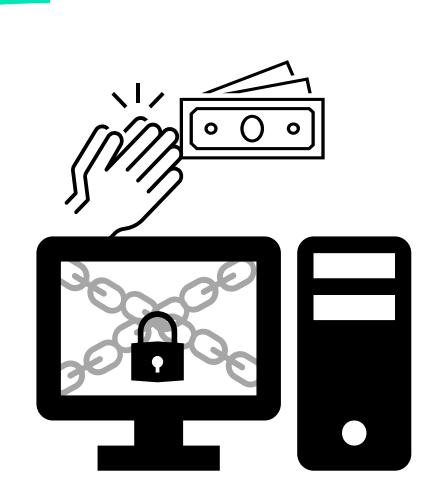

### > Ransomware

- Logiciel malveillant de demande de rançon
	- > Chiffrement des données
	- > Blocage du Système d'Information
	- > Chantage de divulgation

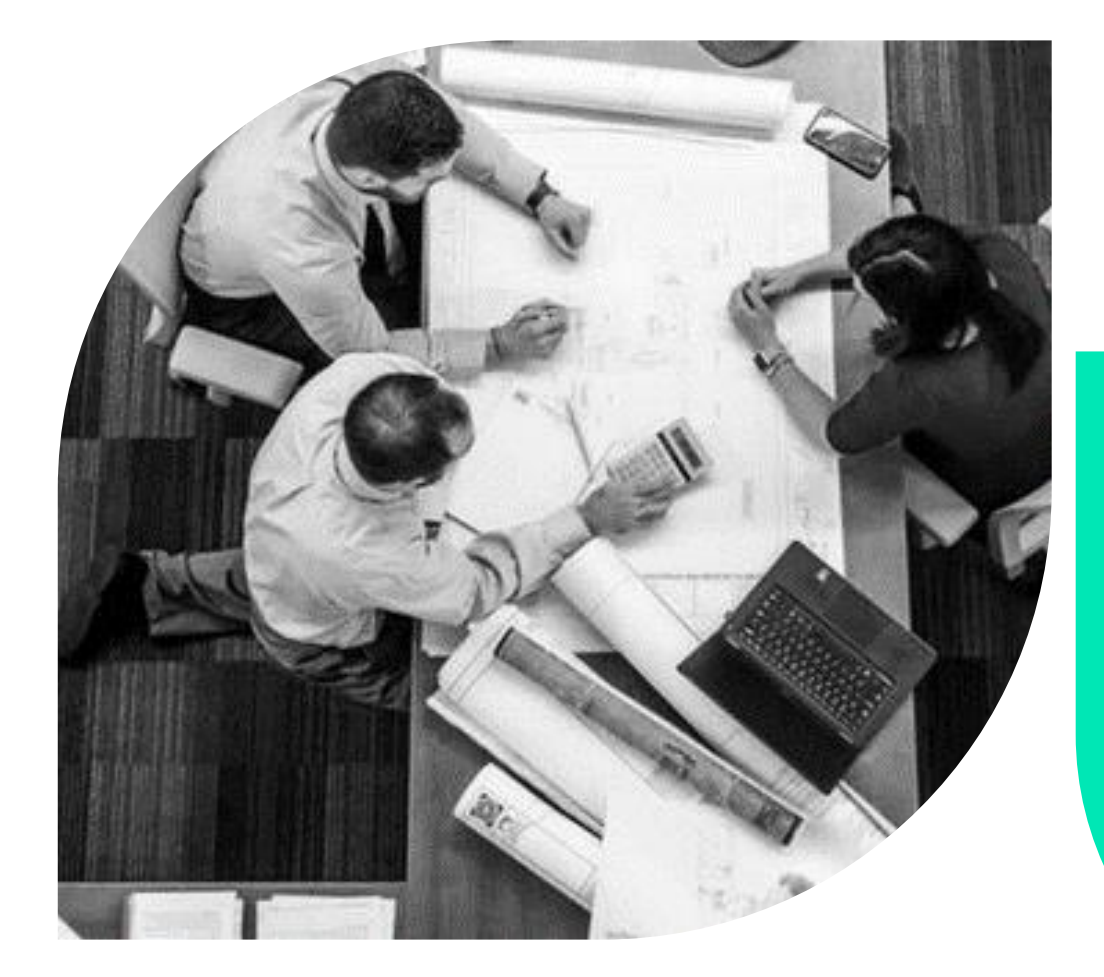

**Les étapes d'une attaque par ransomware**

### **Les étapes d'une attaque par ransomware <sup>7</sup>**

#### **L'environnement**

#### > Environnement générique

- Internet ou fournisseurs
- Des assets
- Des données
- Des backups sur site ou hors site

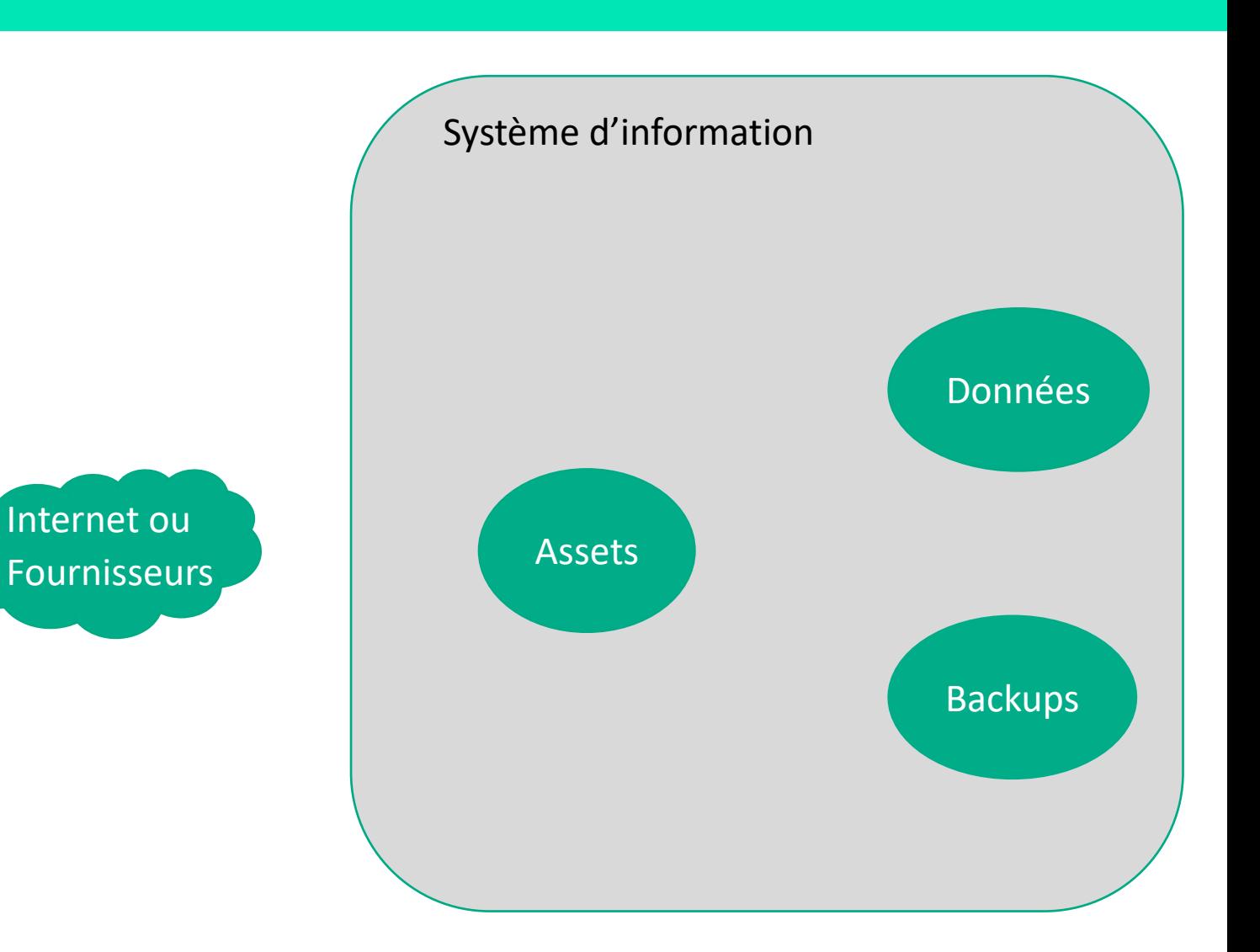

#### **Les étapes d'une attaque par ransomware <sup>8</sup> Reconnaissance** > Récupération d'information Système d'information autour de la cible • Chartre graphique • Adresses emails **Phishing ciblé** • Évènements • Organigramme • Cartographie réseau Données • Adresses IP, nom de serveurs **Reconnaissance** • Technologies utilisées et versions • Mots de passe Internet ou Internet U Assets Toute information utile Fournisseurs**- Exploitation de vulnérabilité ou**   $\boldsymbol{\sigma}$ **de mauvaises configurations** Backups  $\mathbf{e}^{\mathbf{y}}$ **- Simplification des étapes suivantes**

### **Les étapes d'une attaque par ransomware <sup>9</sup>**

#### **Intrusion :Principaux canaux**

#### > Phishing

- 33% des intrusion sont faites par phishing (coveware)
- Premier vecteur d'attaque dans les entreprises (CESIN & ENISA)
- > Exploitation de vulnérabilité
	- Patch critique non appliqué à temps
- > Exploitation d'un port réseau exposé (RDP)
	- 50% des intrusions sont réalisés par une compromission d'un port RDP pour les entreprises de moins de 10 000 personnes (Coveware)

#### > Autre point d'entrées

- USB
- WiFi
- VPN

• etc

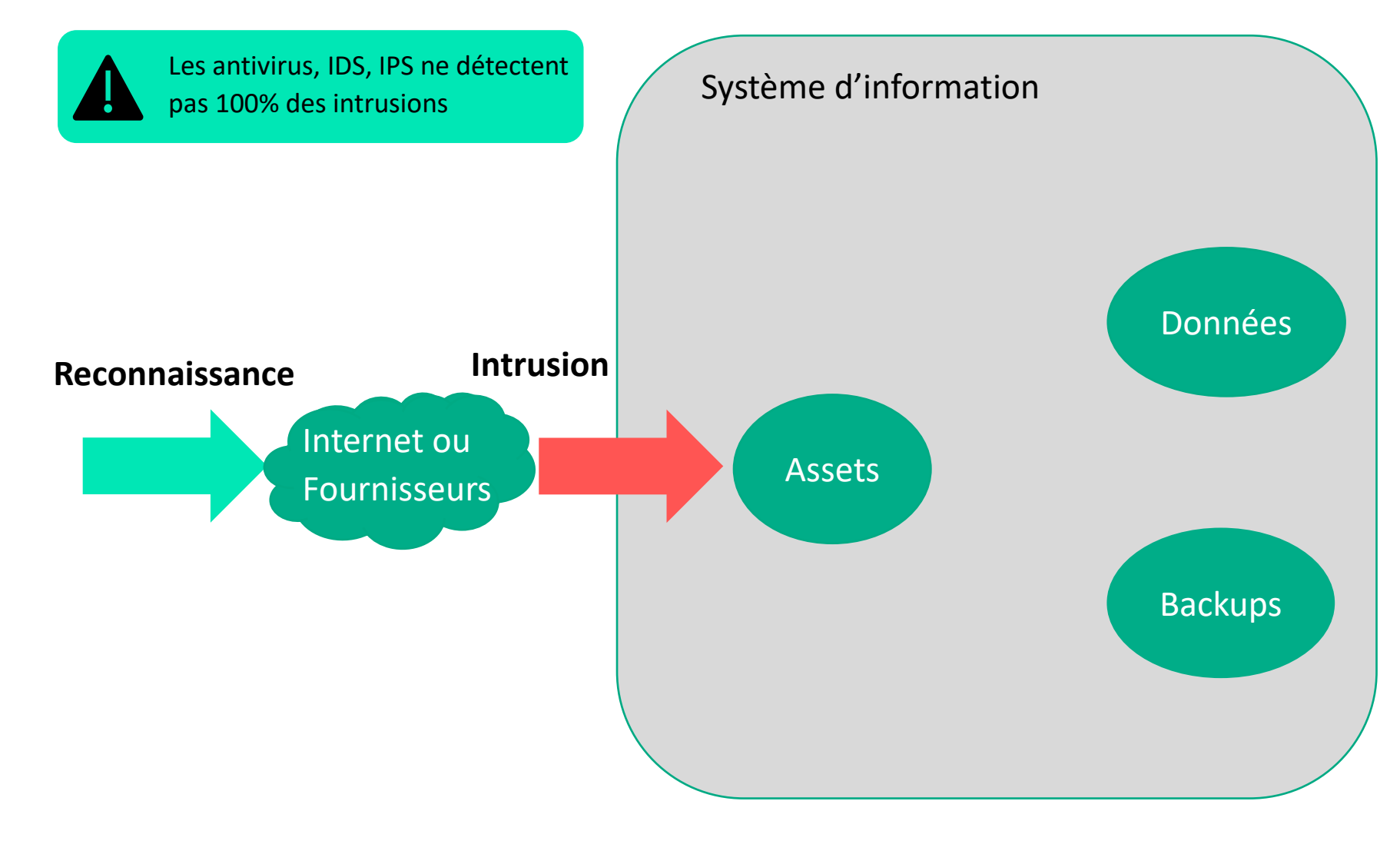

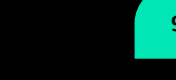

### **Les étapes d'une attaque par ransomware 100 annumere 100 annumere 100 annumere 100 annumere 100 annumere 100 annumere 100 annumere 100 annumere 100 annumere 100 annumere 100 annumere 100 annumere 100 annumere 100 annume**

#### **Élévation de privilège & mouvement latéral**

#### > Élévation de privilège

- Exploitation de **l'annuaire**  (Active Directory)
- Vulnérabilité ou mauvaise configuration des asset
- Utilisation de protocoles faibles ou non chiffrés
- Mot de passe faible

#### > Mouvement latérale

- Reconnaissance intérieur
- Mauvais cloisonnement du système d'information
- Principe du moindre privilège non appliqué

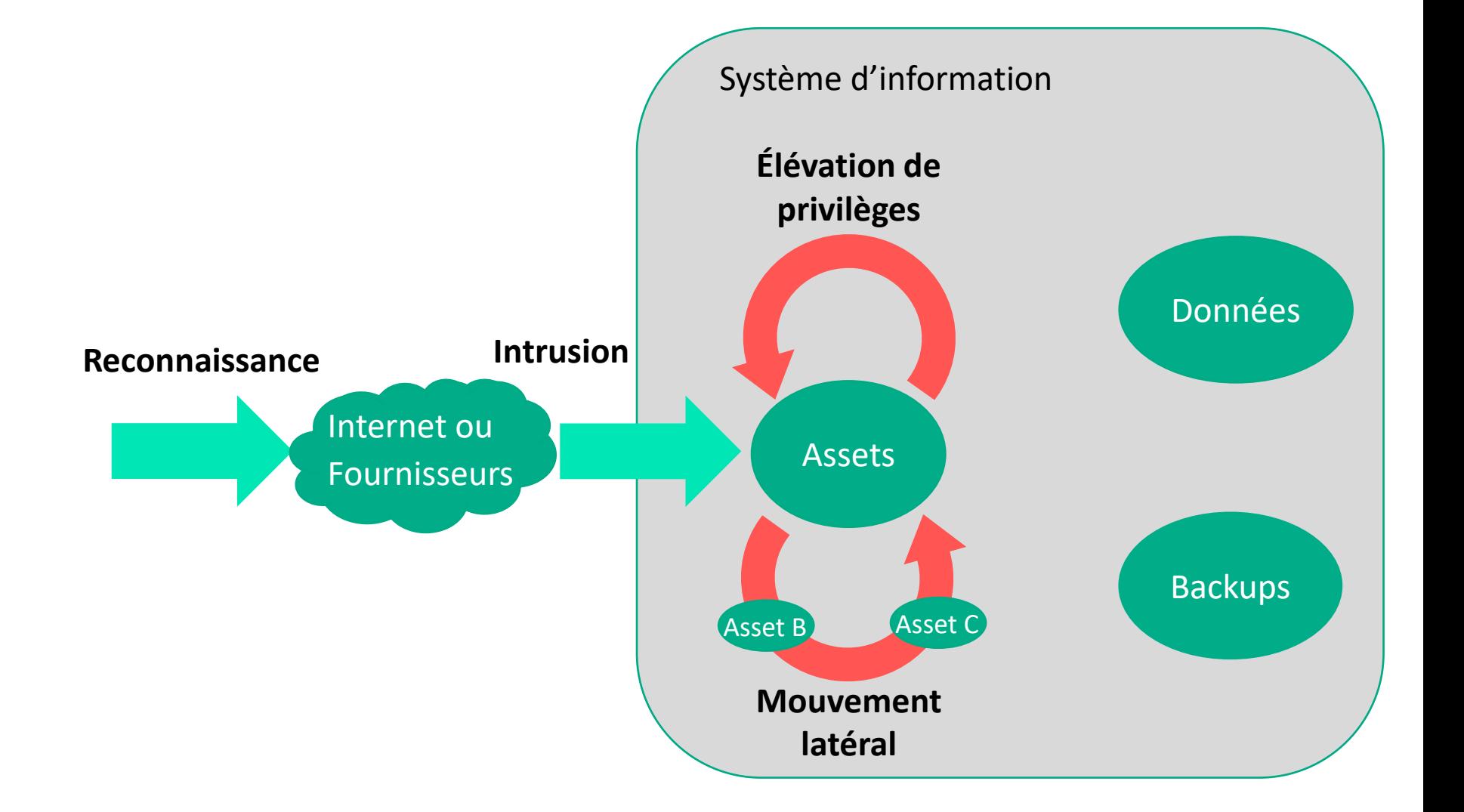

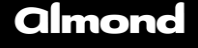

### **Les étapes d'une attaque par ransomware <sup>11</sup>**

#### **Compromission des backups**

- > Suppression de tout les backups accessibles (shadow copy, etc)
- > Désactivation des services de backup

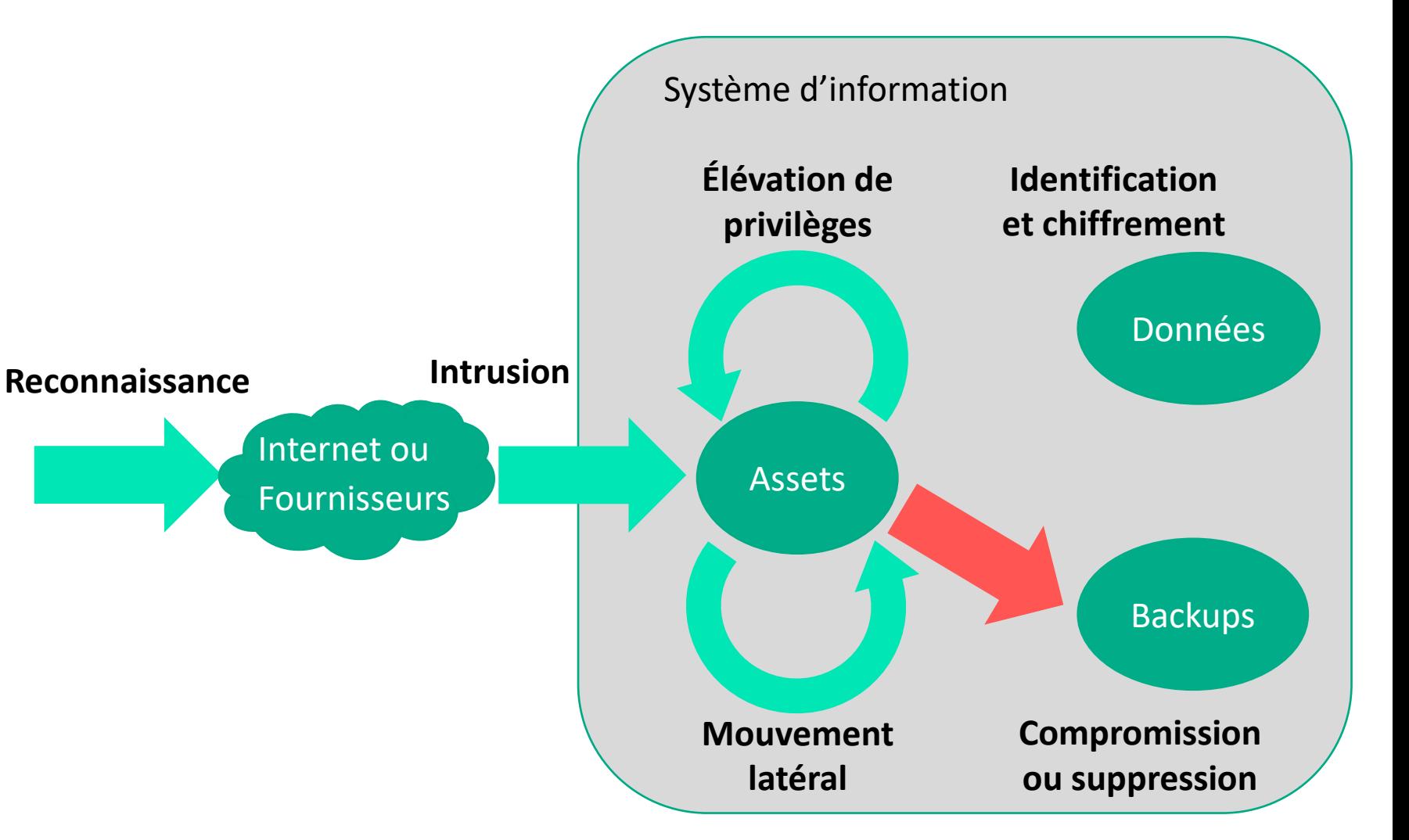

### **Les étapes d'une attaque par ransomware 120 dinone 120 dinone 12**

#### **Identification et chiffrement des données**

- > Identification des données critiques
- > Chiffrement
- > Exfiltration des données
	- Revente
	- Pression de divulgation

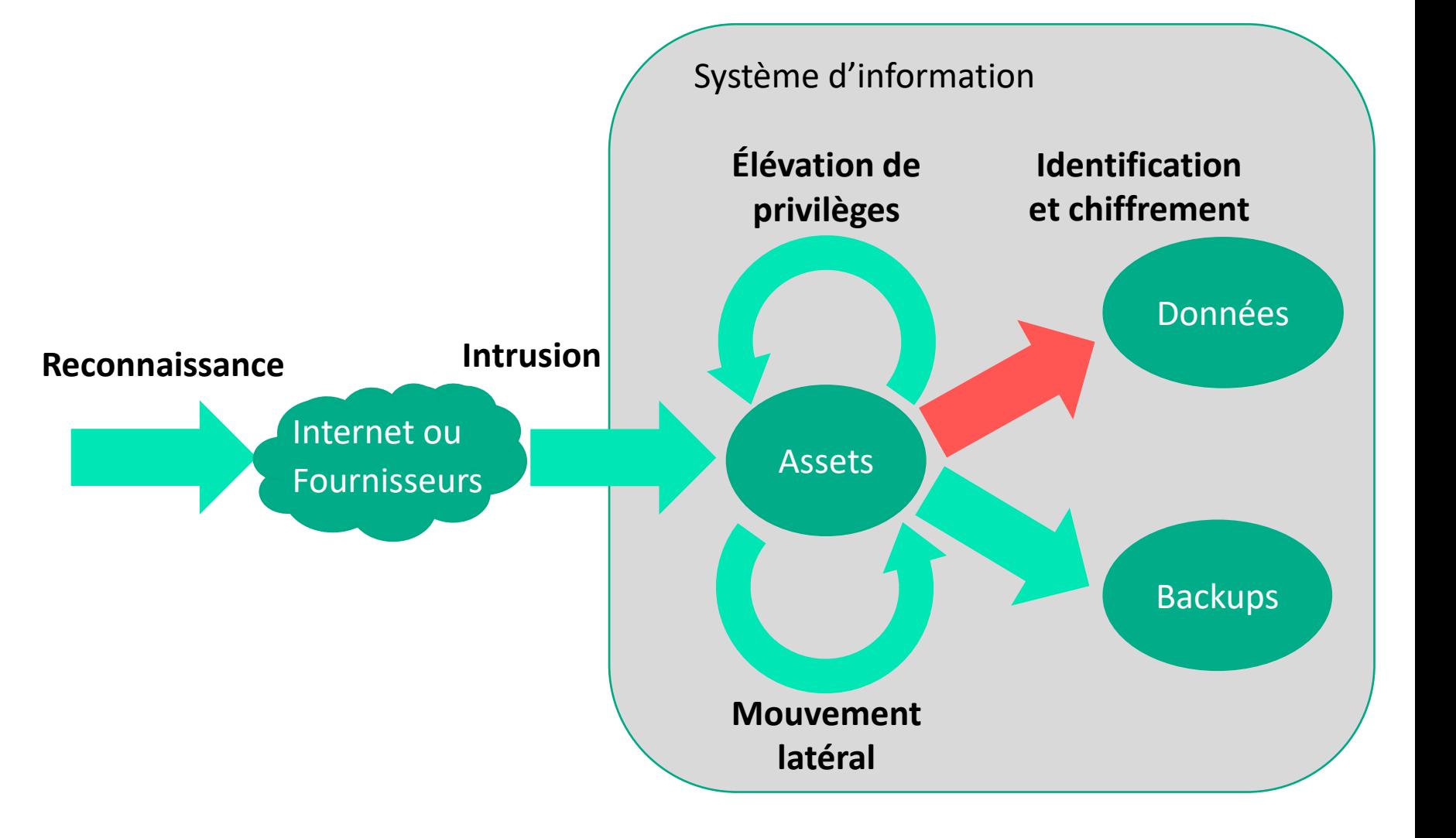

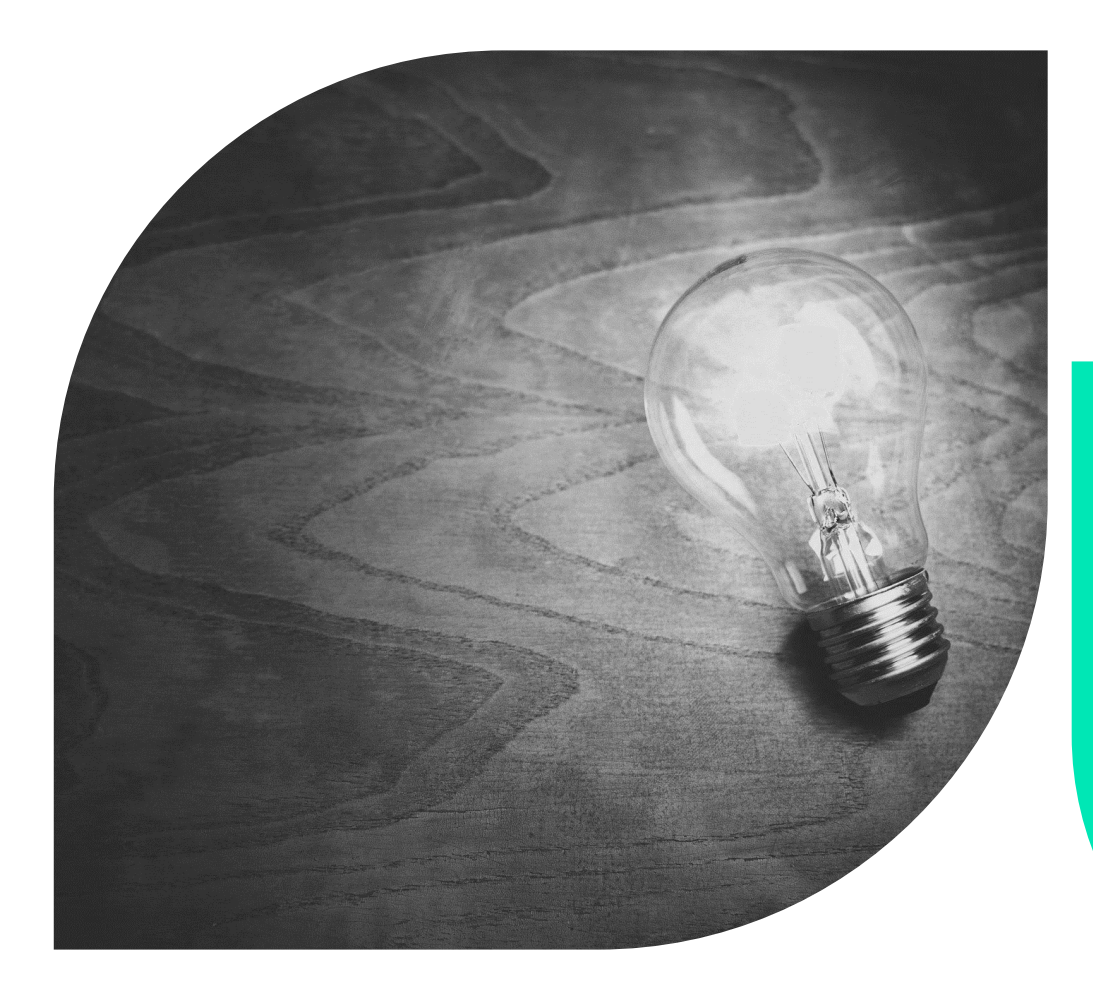

**04**

#### **almond**

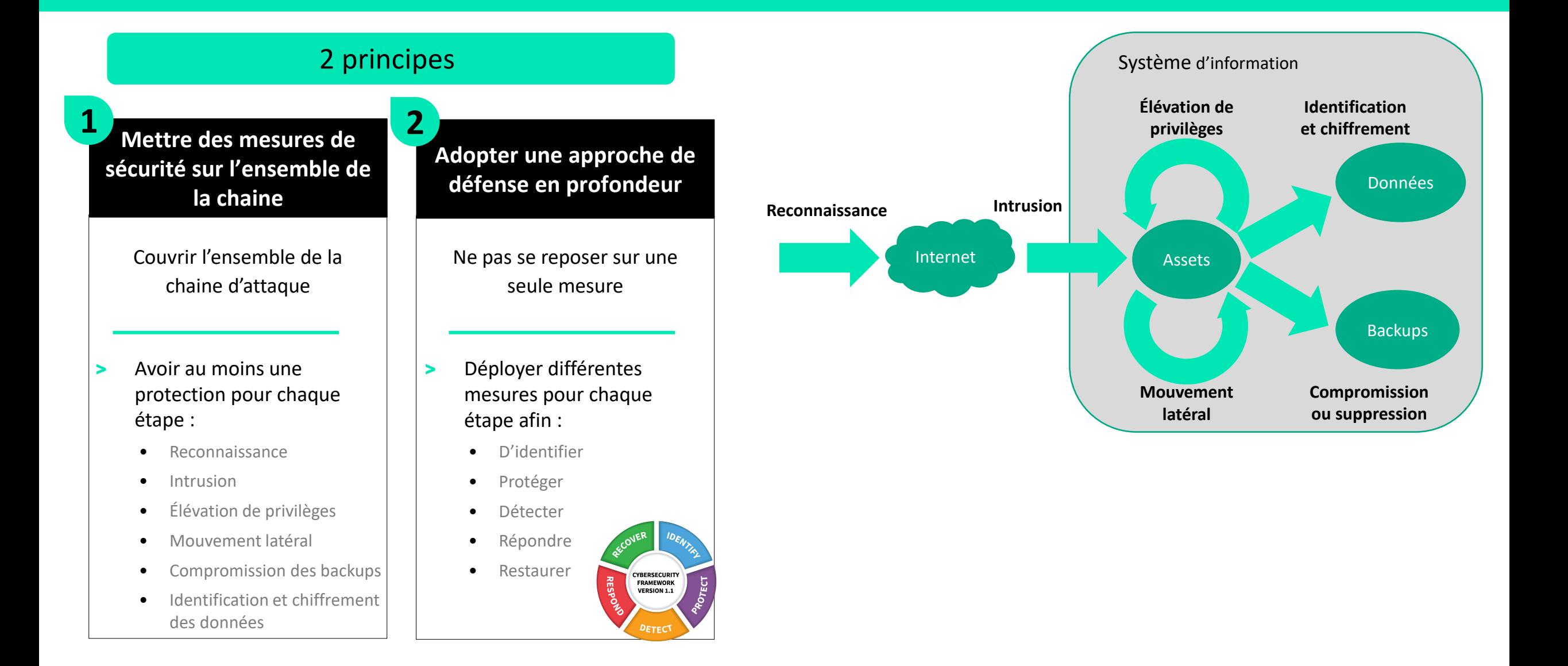

#### **Reconnaissance**

- > Connaitre et maitriser les risques liés aux données publiques
	- Classifier ses données
	- Protéger les données sensibles
	- Faire une revue régulière des informations présentes publiquement

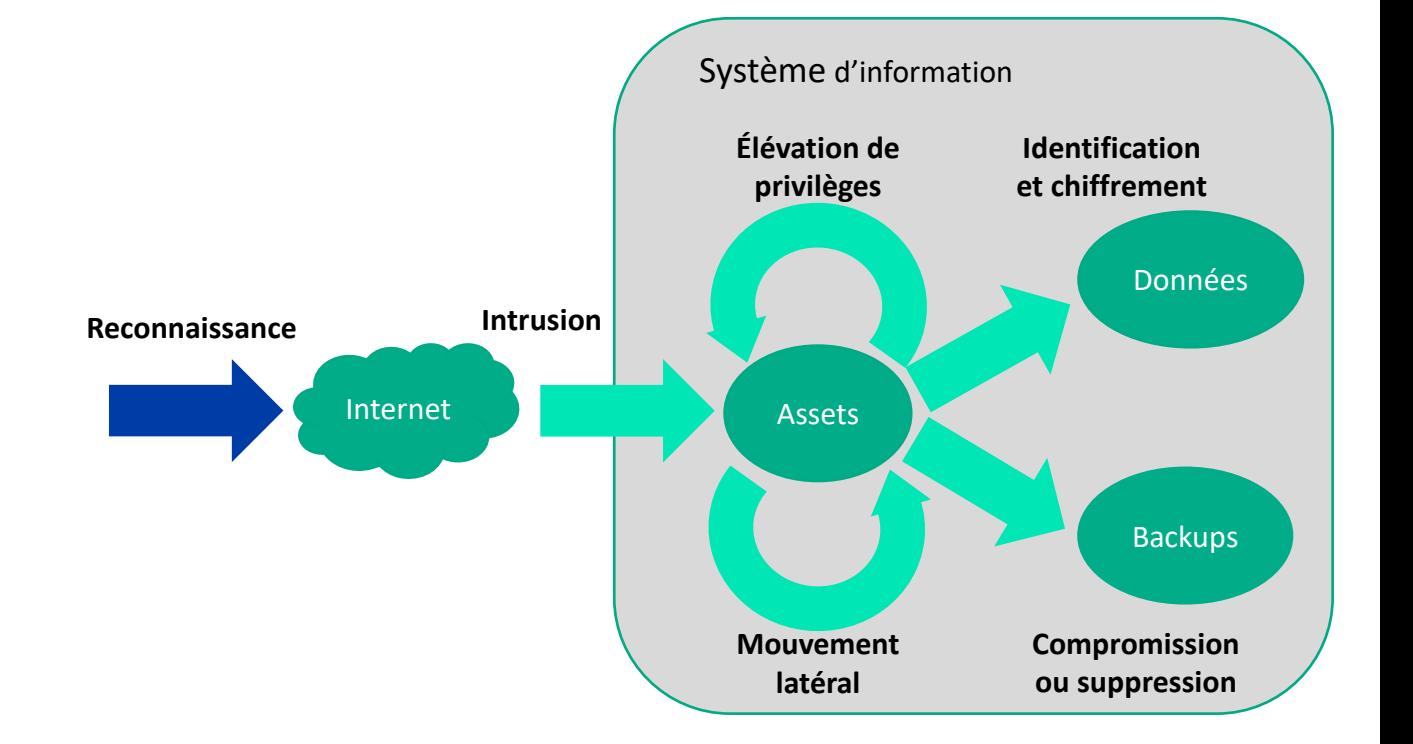

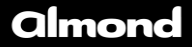

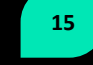

#### **Intrusion**

#### > Limiter les intrusions sur les services exposés

- Cartographier les assets sensibles
- Maintenir à jour les systèmes et logiciels
- Utiliser et maintenir à jour les logiciels antivirus
- Revoir les configurations réseaux (firewall, ports sensibles exposés)

#### > Limiter les intrusions chez les collaborateurs

- Sensibiliser les collaborateurs
- Renforcer la sécurité des postes de travail (antivirus, EDR, etc)
- Renforcer les filtres et contrôles sur le mail et la navigation web
- Avoir une authentification forte

#### > Détecter les intrusions

- Avoir et utiliser un outil de détection d'intrusion
- Contrôler les accès au réseau
- Centraliser et corréler les logs

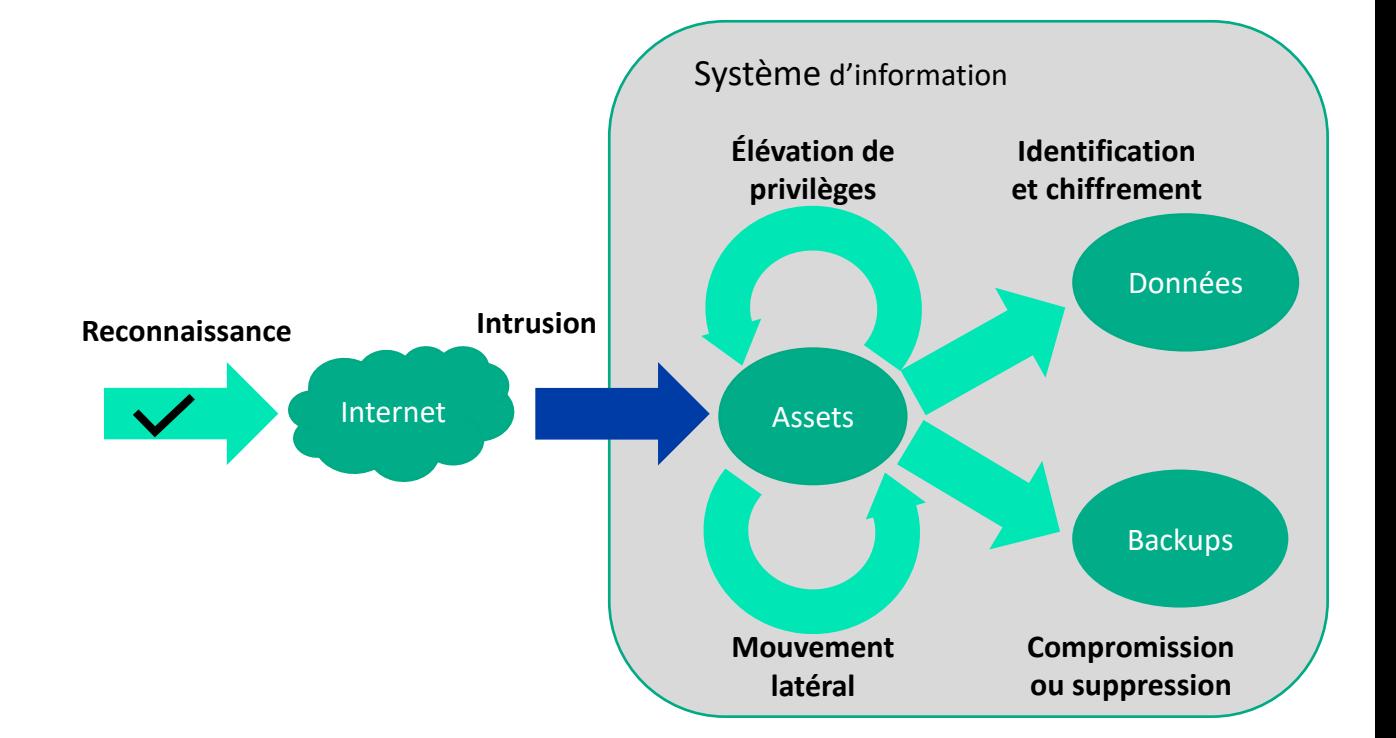

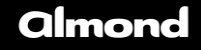

#### **Élévation de privilèges**

- > Protéger les comptes à privilèges
	- Sécuriser son annuaire <a>
	- Maintenir à jour les systèmes et logiciels
		- > Savoir corriger rapidement les vulnérabilités les plus critiques
	- Avoir une bonne gestion des mots de passes
		- > Complexité
		- > Rotation
		- > Stockage
		- > Accès
- > Détecter une mauvaise utilisation d'un compte à privilèges
	- Traçabilité
	- Non répudiation
	- Détection des actions malveillantes

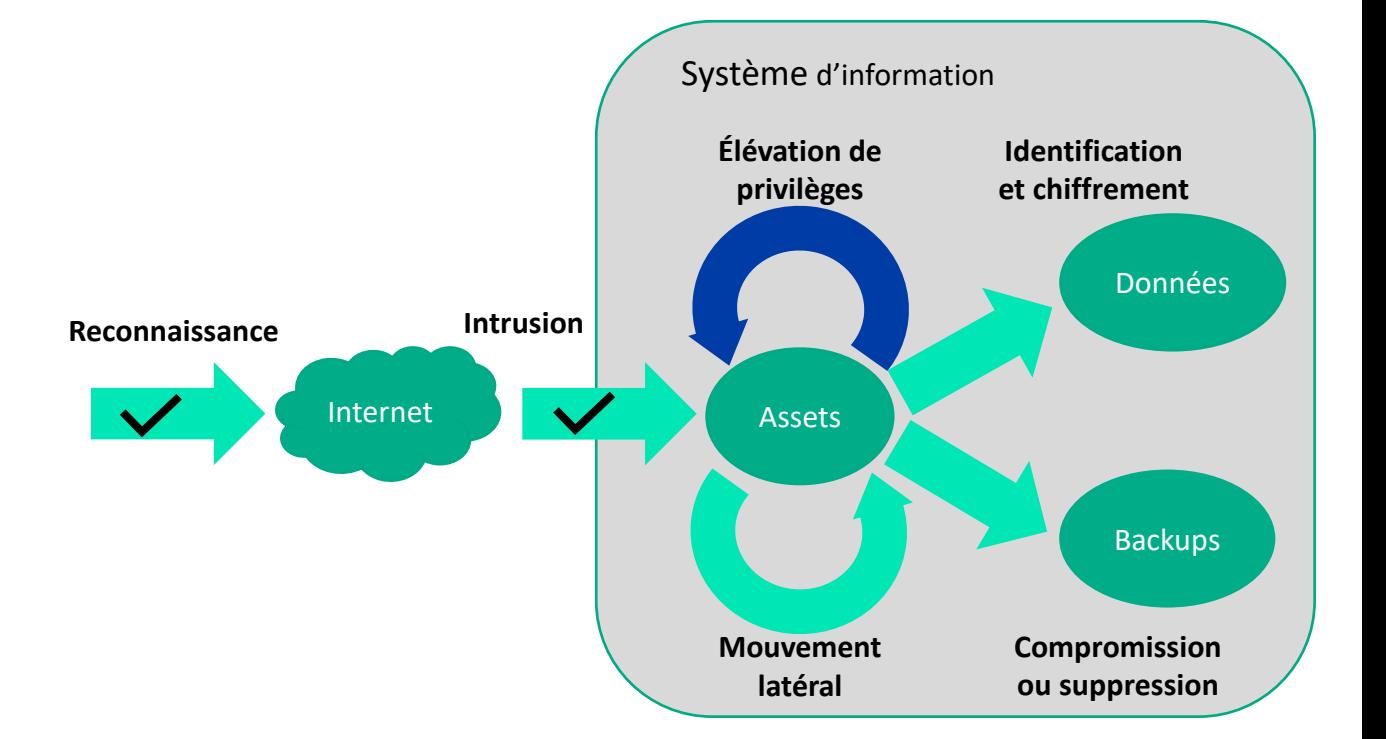

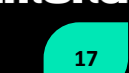

#### **Mouvement latéral**

#### > Limiter l'accès aux composant critiques

- Cloisonner le système d'information
- Isoler les composants les plus critiques
- Limiter les droits et autorisations des utilisateurs et administrateurs aux systèmes et applications en fonction de leur tâches
	- > Avoir plusieurs comptes d'administration pour

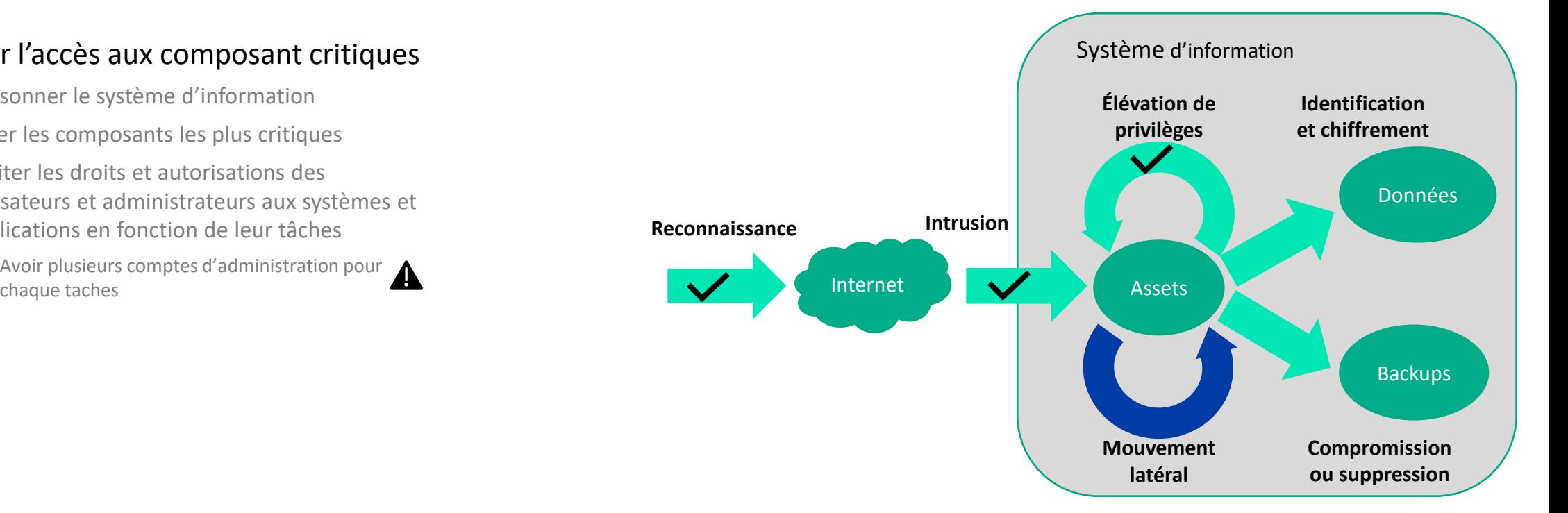

### **Comment se protéger ? 1997 almond**

#### **Identification et chiffrement des données**

- > Savoir où sont ses données sensibles
	- Cartographier les assets sensibles
- > Renforcer la sécurité des données sensibles
	- Donner les accès aux personnes strictement nécessaires
	- Donner les droits nécessaire à la réalisation des taches (lecture, écriture, exécution)
	- Chiffrer les données
- > Limiter la sortie d'information
	- Maitriser les accès internet

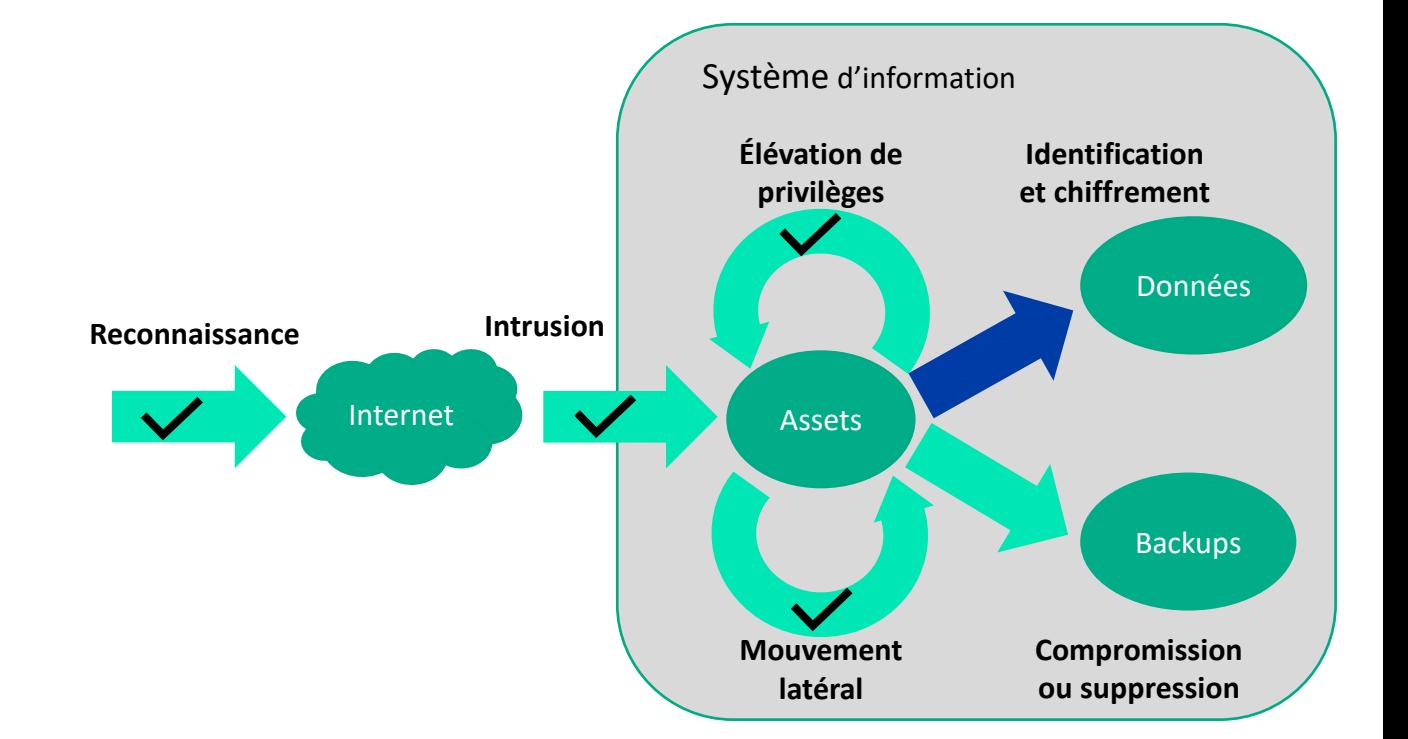

#### **Compromission des backups**

- > Pouvoir restaurer son Système d'Information en cas d'attaque
	- Avoir identifié les données importantes à sauvegarder
	- Réaliser des sauvegardes récurrentes
	- Avoir une longue durée de conservation
	- Sauvegarder dans une zone isolée
	- Avoir des sauvegardes non effaçables
	- Réaliser de tests récurrents de restauration des données

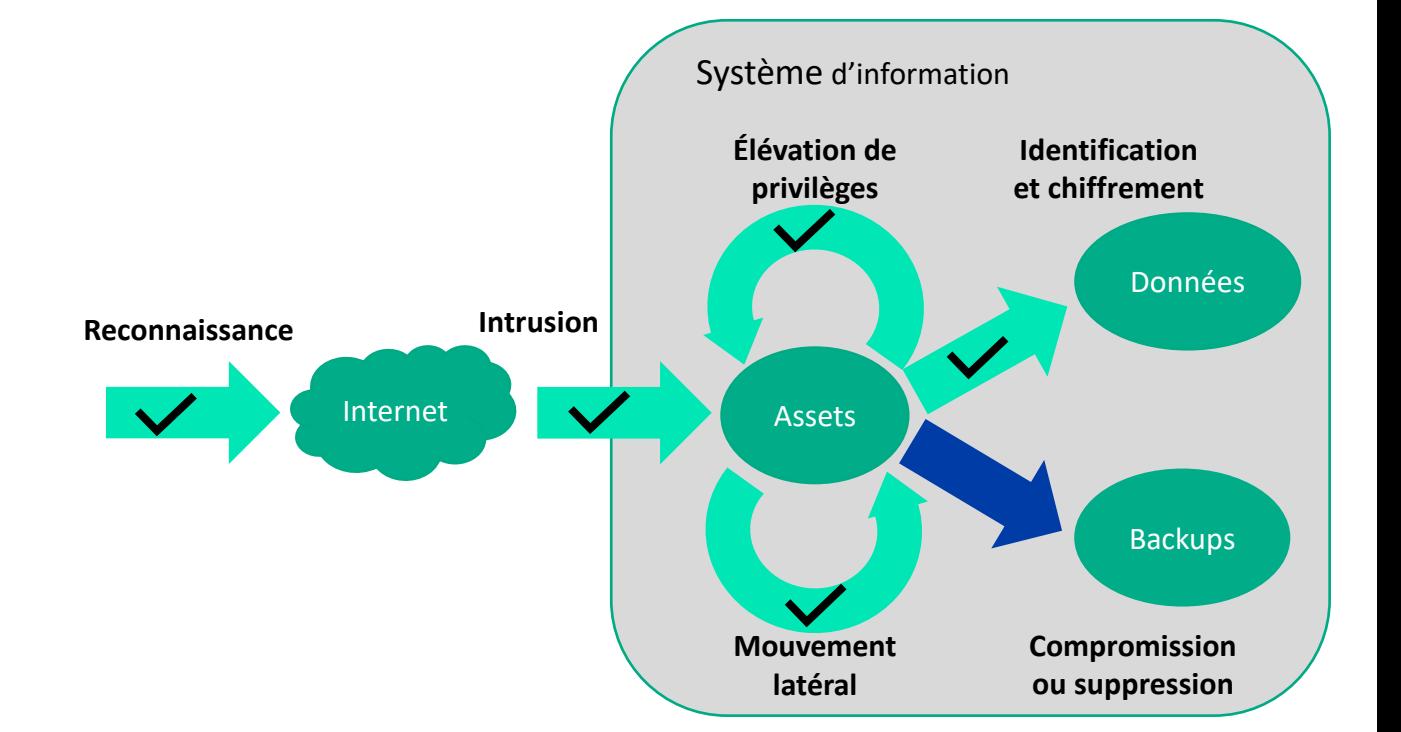

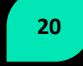

### **Comment se protéger ? 21 21 21 21 21 21 21**

#### **Se préparer grâce à un Framework comme le NIST**

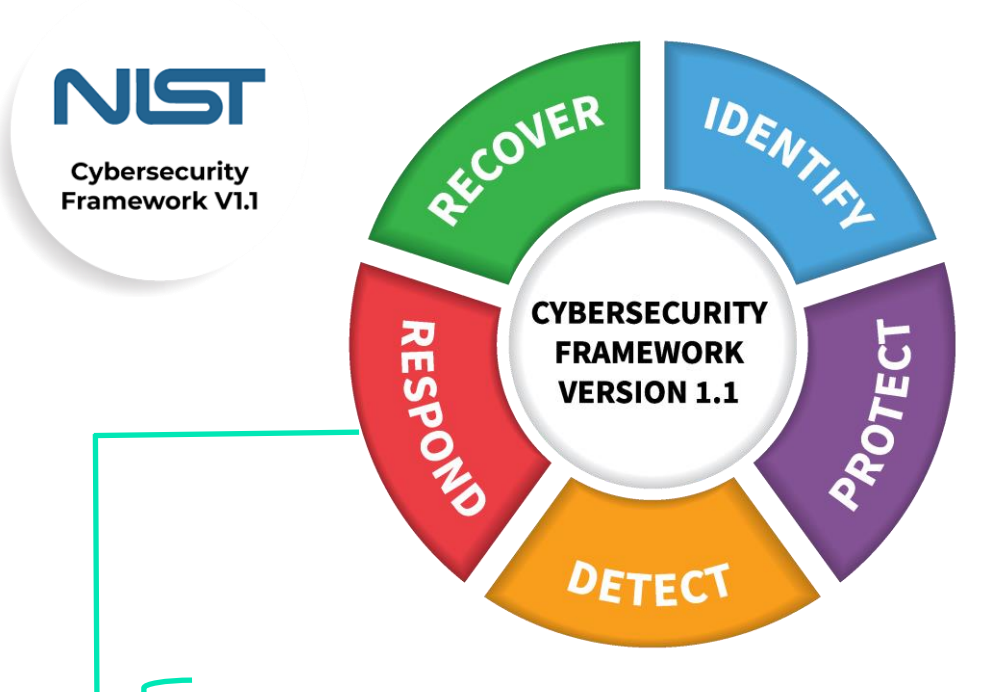

#### Respond :

- Mettre en place un plan de réponse aux cyberattaques
- Penser à sa stratégie de communication de crise cyber
- Évaluer l'opportunité de souscrire à une assurance Cyber
- Auditer son système d'information
- N'hésitez pas à vous faire accompagner par des experts dans le domaine

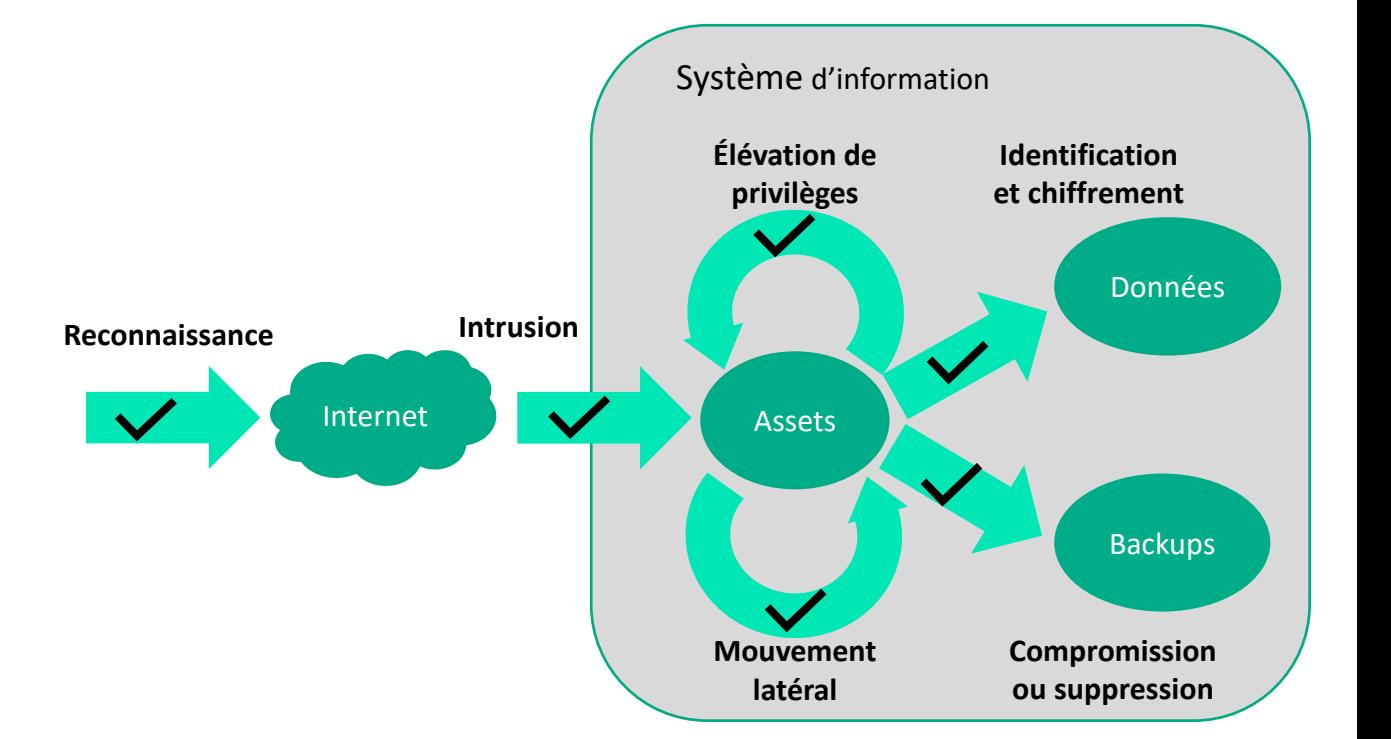

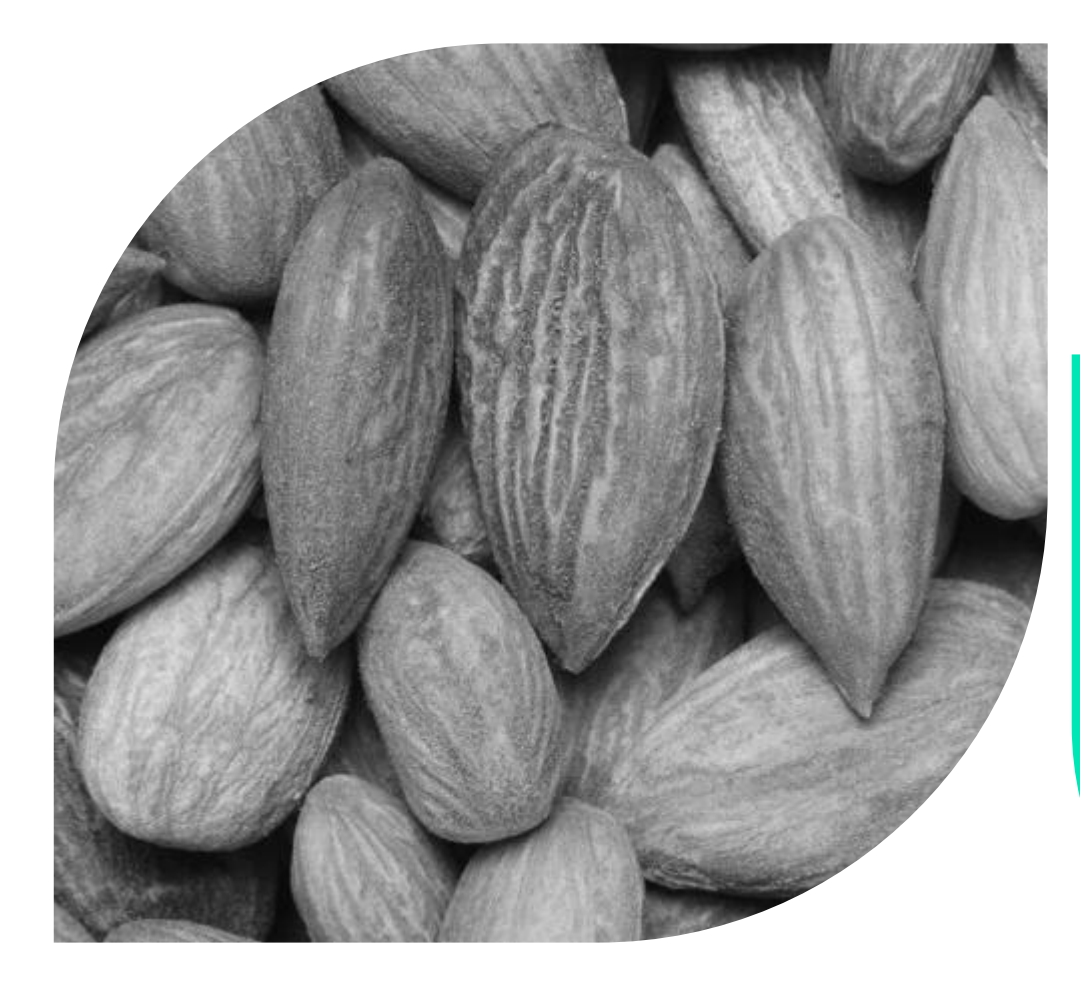

## **Où est-ce que vous en êtes ?**

### **Où est-ce que vous en êtes ? <sup>23</sup>**

**Notre vision du diagnostique de sécurité avec les partenaires du Clusis** 

- Diagnostique axé autour des étapes ransomware
	- 1. Compréhension de vos **enjeux métiers**
	- 2. Réalisation d'un **diagnostique** de sécurité autour de vos enjeux métiers

- > Proposition de mesures pour couvrir les risques identifiés
	- 3. Proposition d'une **feuille de route** afin de renforcer la sécurité au regard de vos **enjeux métiers** et des **étapes ransomware**

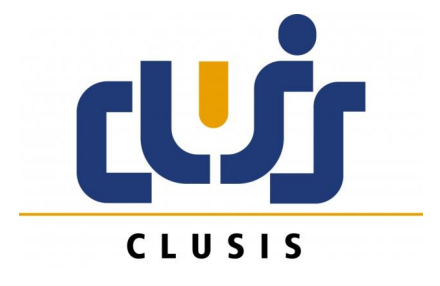

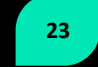

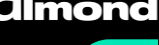

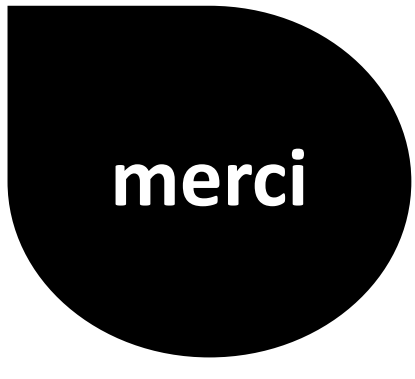

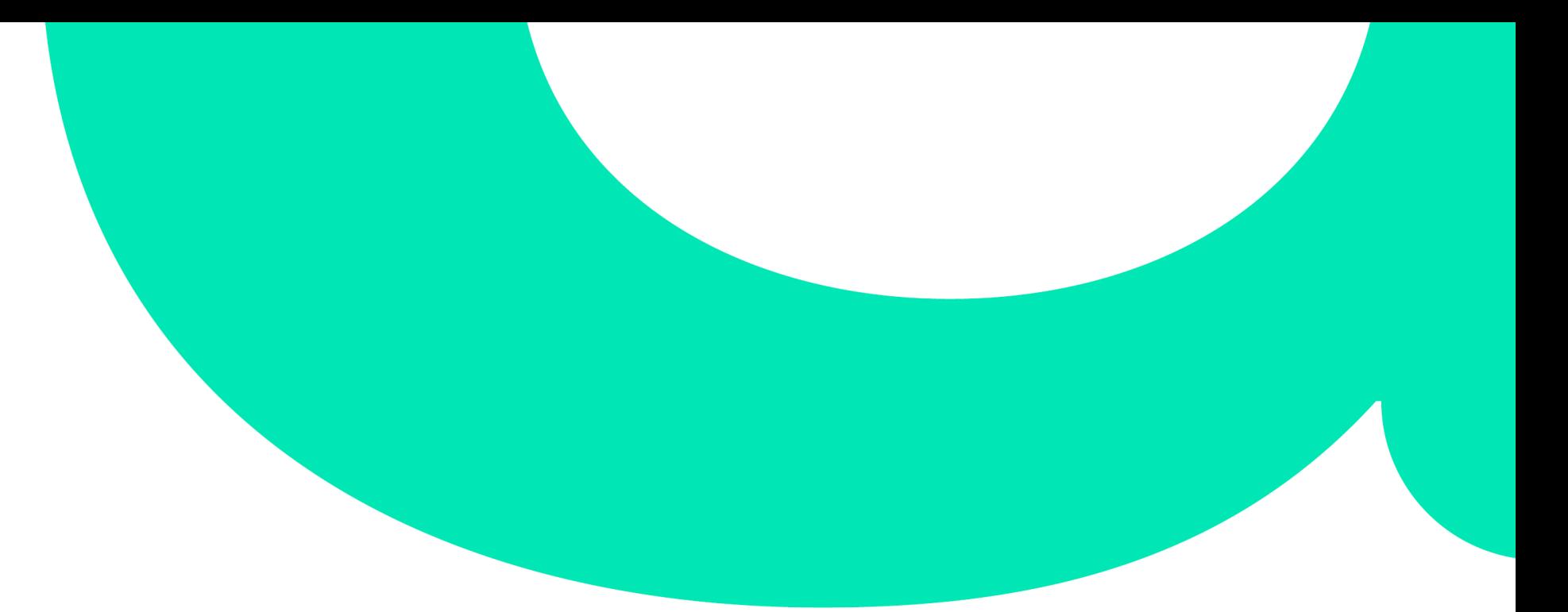

**Gabriel LEPERLIER Partner – Directeur Associé gleperlier@almond.eu**

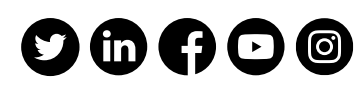

**https://almond.consulting**

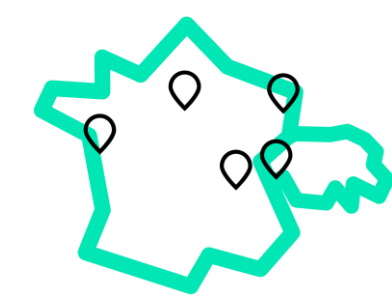

**Paris** Bâtiment Crisco Duo 7 avenue de la Cristallerie 92310 Sèvres E. contact@almond.consulting T. +33 (0)1 46 48 26 00

#### **Nantes**

Centre d'affaires Euptouyou Immeuble Asturia C 4 rue Edith Piaf - 44800 Saint-Herblain E. contact@almond.consulting T. +33 (0)2 55 59 01 10

#### **Strasbourg**

Centre d'affaires Regus les Halles Tour Sébastopol 3 quai Kléber - 67000 Strasbourg E. contact@almond.consulting T. +33 (0)1 46 48 26 00

#### **Lyon**

Centre Regus Lyon Brotteaux 132 rue Bossuet 69006 Lyon E. contact@almond.consulting T. +33 (0)1 46 48 26 00

#### **Genève**

Route de la Galaise 11B 1228 Plan les Ouates E. contact@almond.consulting +41 (0) 22 588 96 98